# **07: Programmierung**

Das Light and More Projekt hat sich zum Ziel gesetzt eine indirekte Beleuchtung für den Space zu schaffen.

### **Anlass**

- Die bestehende Beleuchtung hat den großen Nachteil, dass bei Beamerbetrieb die gesamte Beleuchtung abgeschaltet werden muss, da es sonst zu hell im Raum ist
- Zugleich sorgt dies für Folgeprobleme, da nach dem Abschalten der Beleuchtung das Licht nicht mehr ausreicht die Tastatur zu erkennen
- Auch erzeugt das sonst so helle Licht eine ungemütliche Atmosphäre, da es den Charme einer Industrieleuchtstoffröhre hat
- Eine "Low Light"-Situation könnte hier deutlich helfen die Situation erträglicher & gemütlicher zu gestalten

# **Konzept**

- LED basierte, indirekte Beleuchtung (RGB & Warmweiss)
- In U-Form für den Hackerspace
- lede LED einzeln ansteuerbar
- Mischung aus Farbe und Warmweiß
- Animationen der gesamten Menge an LEDs
- Nutzung als Display für sinnvolle Info

#### **Requirements/Features**

#### **Pflicht**

- Licht AN (über App/Web & pys. Schalter)
- Licht AUS (über App/Web & pys. Schalter)
- Helligkeit HOCH/GERIN (über App/Web)

#### **Nice to have**

- Ansteuerbare Abschnitte des U-Shape
- Vor allem Stirnseite als Display für Zustände (z.B. CO2 Pegel im Raum, Wifi Speed, Space OPEN/CLOSED, Lautstärke)

# **Anforderungen (Grundnutzen)**

• Grundnutzen LICHT muss ohne "smarte" Technik nutzbar sein

- Das bedeutet, selbst wenn das Wifi ausgefallen ist, ist der Mikrocontroller der die Steuerung der LEDs übernimmt immer noch einsatzfähig
- Insbesondere die Funktionen LICHT AN / LICHT AUS sind immer verfügbar (der Controller läuft daher rund um die Uhr)
- Es muss einen einfachen Weg geben, den Controller bzw. die Lichtsteuerung zurückzusetzen (Neustart des Controllers)

### **Anforderungen (Zusatznutzen)**

- Die Beleuchtung kann per App / Webapplication / Hardware in den Merkamlen Helligkeit und Farbe reguliert werden
- Es ist einerseits die Festlegung einer vollständigen Farbe für das gesamte Shape möglich (z.B. ROT ohne Warmweiss)
- Gleichzeitig ist eine Kombination aus FARBE + WARMWEISS einstellbar
- Aus vordefinierten Farbsets ist ein spezifisches Farbset wählbar

### **Anforderungen (Einhornnutzen)**

- Beleuchtungsprogramme die auf der Basis von Pixel Blaze aufsetzen und komplexe Mathematik-generierte Muster und Animationen abbilden
- Verschiedene komplexe Muster und Animationen sind einfach gestalt- und auswählbar

#### **ArtNET & ESP 32**

tbd

#### **Fotos**

**Test LED-Streifen**

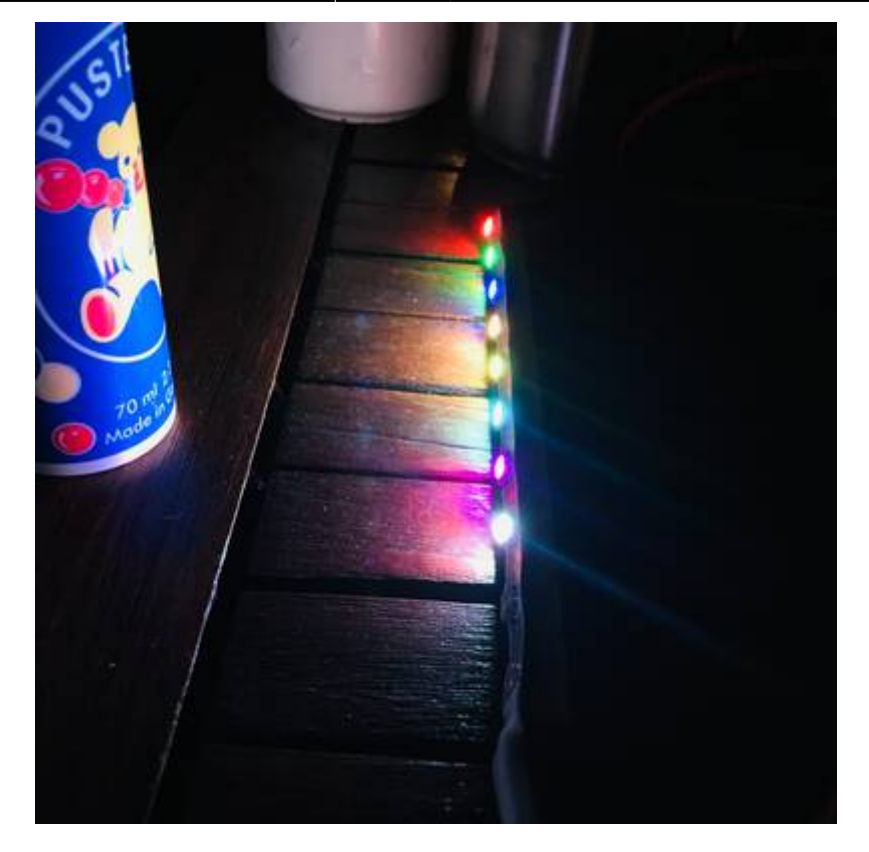

#### **Spannender Schattenwurf Effekt**

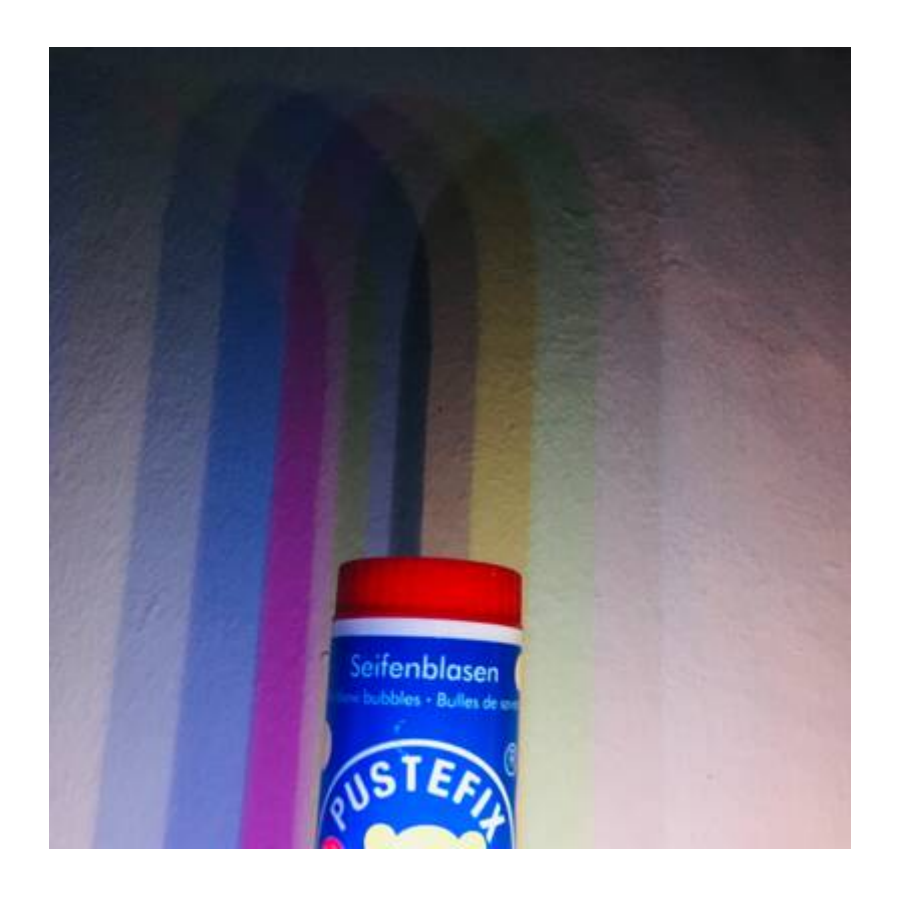

#### **Balkon-Coding**

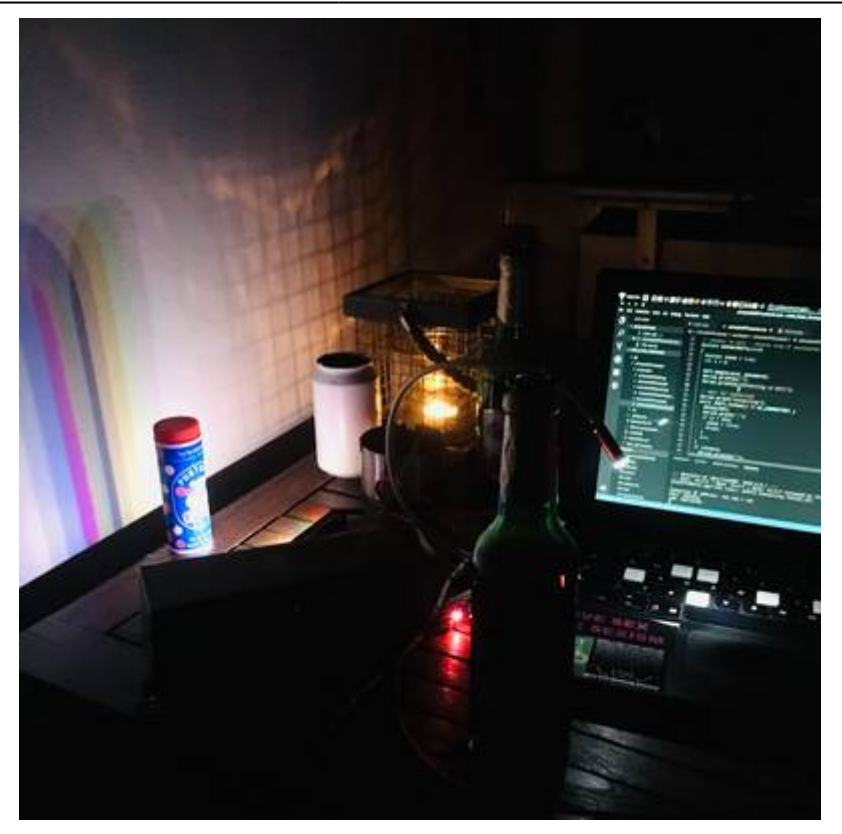

From: <https://wiki.hackerspace-bremen.de/>- **Hackerspace Bremen e.V.**

Permanent link: **[https://wiki.hackerspace-bremen.de/projekte/lights\\_and\\_more/07arbeitstreffen](https://wiki.hackerspace-bremen.de/projekte/lights_and_more/07arbeitstreffen)**

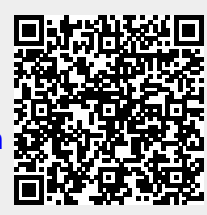

Last update: **2022-11-17 22:34**